BACCALAUREAT PROFESSIONNEL

# **MAINTENANCE DES EQUIPEMENTS INDUSTRIELS**

**- Session 2010 -**

\* \* \*

# **Epreuve E 1 Scientifique et Technique**

# **Sous- Epreuve E12 – unité U 12 – Mathématiques et sciences physiques**

**Cœfficient** : 3

**Durée** : 2 heures

## **Remarque :**

- *La clarté des raisonnements et la qualité de la rédaction seront pris en compte à la correction.*
- *L'usage des calculatrices électroniques est autorisé.*
- *L'usage du formulaire officiel de mathématiques est autorisé.*

# **MATHEMATIQUES : (15 points)**

Un portail industriel, constitué de lames, est représenté sur le schéma ci dessous :

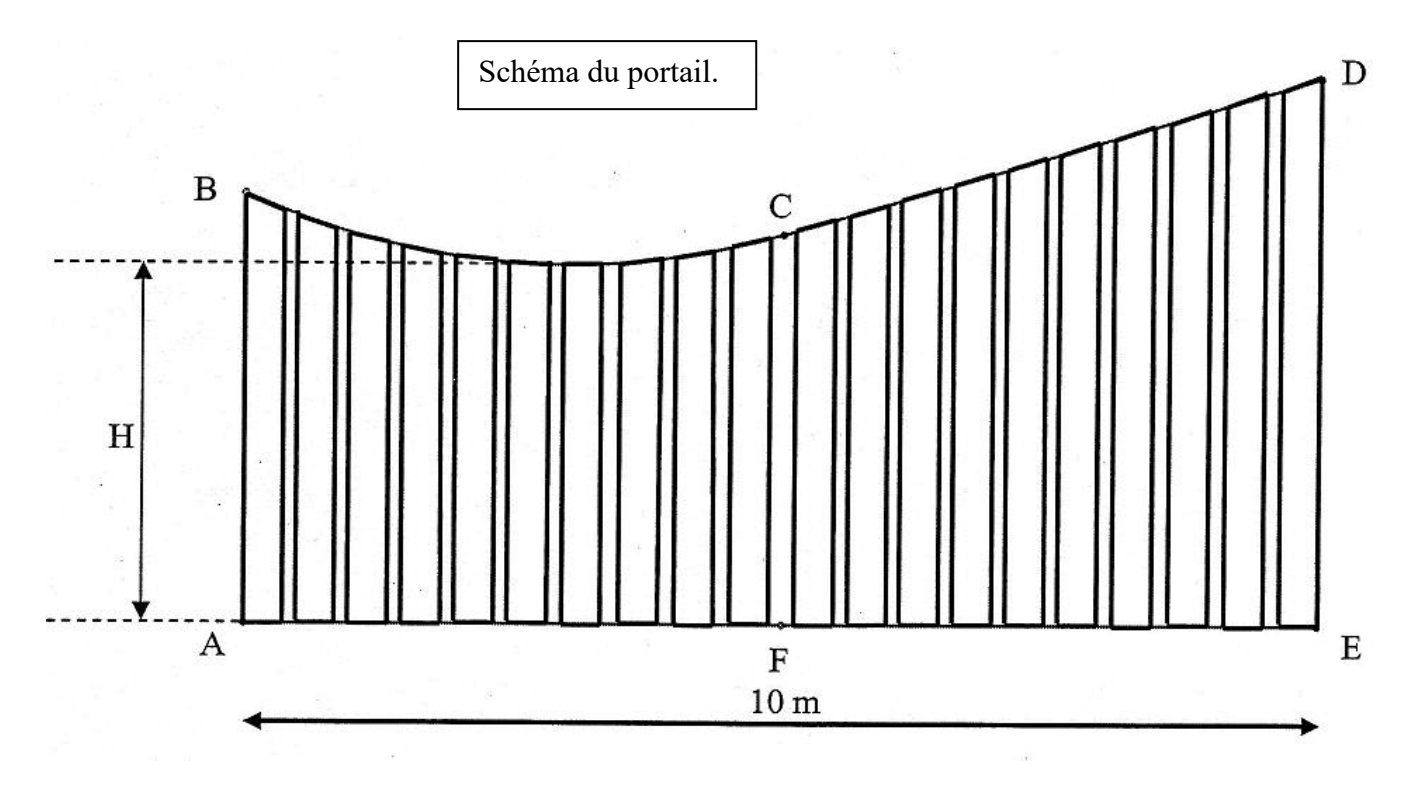

Sur le schéma, les proportions ne sont pas respectées. On note H la hauteur minimale du portail. L'étude se compose de 3 parties :

Exercice 1 : Tracé du profil du portail.

Exercice 2 : calcul de l'aire des lames du portail.

Exercice 3 : Etude de la largeur des lames.

# **EXERCICE 1 : 9 POINTS Tracé du profil du portail.**

Sur l'**annexe 1** *(à rendre avec la copie)*, on va tracer le profil du portail dans le repère (*Ox*, *Oy*) d'unité graphique 2 cm pour 1 m.

Les points B et C ont été placés dans le repère.

## **1 – Etude de l'arc** *BC*

.

Dans le repère, l'arc *BC*est une partie de la courbe représentative de la fonction f définie sur l'intervalle [−5 ; 0] par  $f(x) = 0.04x^2+0.16x+2$ .

- 1.1. − Soit *f* ' la fonction dérivée de la fonction *f*. Calculer *f* '(*x*)
- 1.2. Vérifier que  $f'(x) = 0$
- 1.3. − Que peut-on en déduire pour la courbe, au point d'abscisse −2 ?
- 1.4. − Sur l'**annexe 2** *(à rendre avec la copie)*, compléter le tableau de variation de la fonction *f*.
- 1.5. − Sur l'**annexe 2** *(à rendre avec la copie)*, compléter le tableau de valeurs de la fonction *f*.
- 1.6. − Dans le repère de l'**annexe 1** *(à rendre avec la copie)*, tracer la courbe représentative de la fonction *f*.
- 1.7. − Déduire, de l'étude précédente, la hauteur minimale du portail, notée H.

### **2 – Etude de la partie [CD]**

On note d la droite qui a pour coefficient directeur 0,16 et qui passe par le point C de coordonnées (0 ; 2).

- 2.1 − Justifier que d est tangente à l'arc *BC*au point C.
- 2.2 − Déterminer une équation de la droite d dans le repère (*Ox* ; *Oy*).
- 2.3 − Justifier que le point D de coordonnées (5 ; 2,8) appartient à la droite d.
- 2.4 − Placer, dans le repère de l'**annexe 1** *(à rendre avec la copie),* le point D.
- 2.5 − Tracer, dans le repère de l'**annexe 1** *(à rendre avec la copie) ,* le segment de droite [CD].

# **EXERCICE 2 : 3 POINTS Calcul de l'aire des lames du portail.**

Le portail est constitué de lames en aluminium en forme de trapèze rectangle. **Etude de l'aire des lames de la partie CDEF du portail (voir schéma page 2/8).**

### 1 − **Calcul de l'aire de la première lame.**

La première lame est représentée ci-dessous :

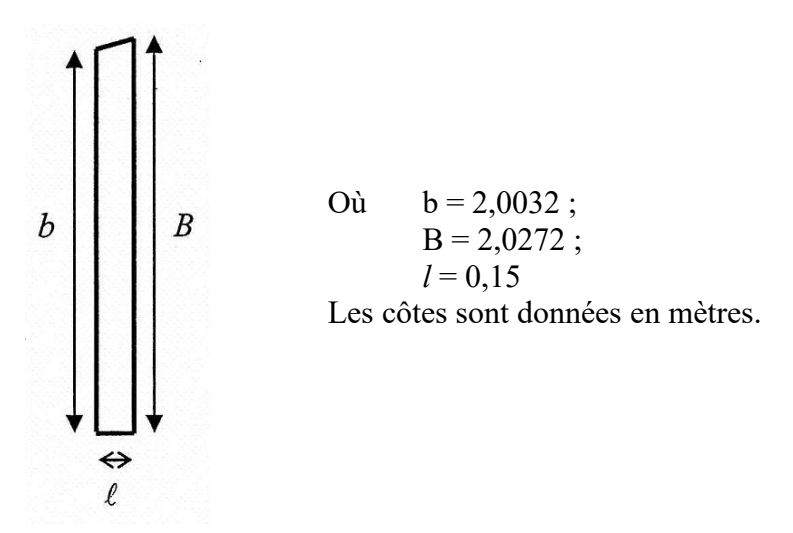

Calculer, en m<sup>2</sup>, l'aire  $A_1$  de la première lame.

### 2 − **Calcul de l'aire totale des 30 lames.**

La parité CDEF du portail est constituée de 30 lames. On souhaite connaître l'aire de la surface totale d'aluminium nécessaire à la fabrication des 30 lames.

On note  $A_n$  l'aire la n-ième lame, exprimée en m<sup>2</sup>. Les aires successives des lames, exprimée en  $m^2$ .

Les aires successives des lames, exprimée en m<sup>2</sup>, forment une suite arithmétique de premier terme  $A_1 = 0,30228$ et de raison  $r = 0.003984$ .

- 2.1. − A l'aide du formulaire, calculer A30.
- 2.2. − Calculer S<sub>30</sub>, la somme des 30 premiers termes de la suite A<sub>n</sub>. Arrondir le résultat au dixième.
- 2.3. − On dispose d'une plaque d'aluminium rectangulaire de 5m sur 2m. Peut-on réaliser les 30 lames avec cette plaque ? Justifier la réponse.

# **EXERCICE 3 : 3 POINTS Etude de la largeur des lames.**

Dans une entreprise spécialisée dans la fabrication des lames en aluminium, on a relevé la largeur de 100 lames.

Les résultats sont regroupés dans le tableau ci-dessous :

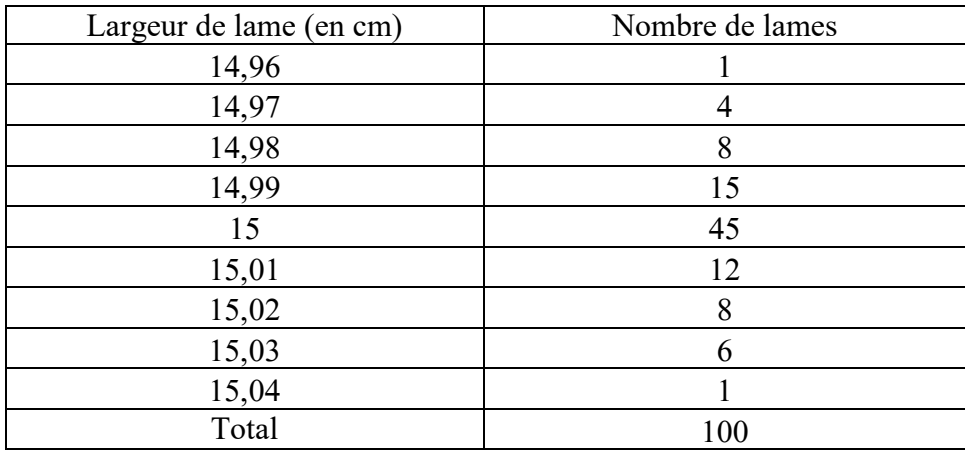

### **1 – Calcul de la moyenne et de l'écart type**

- 1.1. − Calculer *l* , la largeur moyenne des lames.
	- On pourra utiliser au choix, soit le tableau de **l'annexe 2**, soit le mode statistique de la calculatrice.
- 1.2. Calculer σ, l'écart type de cette série statistique. Arrondir le résultat à 10<sup>-4</sup>.

### **2 – Evaluation de la quantité de la fabrication des lames**

Pour la suite de l'exercice, on prend  $\bar{l} = 15$  et  $\sigma = 0.015$ 

La fabrication des lames est jugée conforme si au moins 95% des lames ont une largeur incluse dans l'intervalle  $\sqrt{l}$  -  $2\sigma$ ;  $\sqrt{l}$  +  $2\sigma$ ].

2.1. – Calculer  $\overline{l}$  - 2 $\sigma$  et  $\overline{l}$  + 2 $\sigma$ .

2.2. − La fabrication des lames est elle conforme ? Justifier la réponse.

### **SCIENCES-PHYSIQUES : (5 points)**

### **Etude du système hydraulique d'un automatisme de portail.**

L'automatisme électromécanique d'un portail battant est composé d'un ensemble moteur-pompe-vérin schématisé ci-dessous.

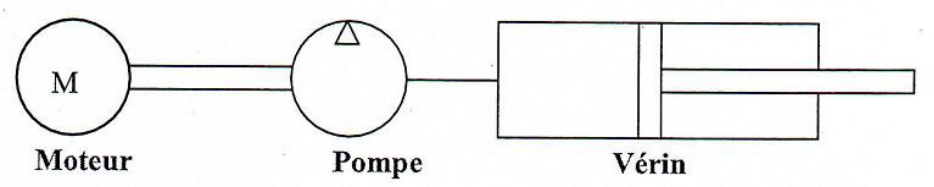

Les pertes entre les systèmes, moteur-pompe et pompe-vérin, sont négligeables. Le vérin actionne l'ouverture du portail. Pour une sortie de tige maximale (appelée course utile, le portail est totalement ouvert.

1 − La plaque signalétique du moteur porte les indication suivantes :

```
Alimentation monophasée 230V, 50Hz
Puissance utile 220W
\eta = 0.9\cos \theta = 0.86
```
A l'aide des indication ci-dessus, préciser la puissance absorbée par la pompe.

2 − La documentions technique de l'automatisme fournit les informations suivantes :

Couse utile de la tige : 280 mm Vitesse de la tige : 14 m/s Diamètre de la tige : 70 mm Diamètre du piston : 100 mm Pression hydraulique : 17 bar.

- 2.1. − La plaque signalétique ci-dessus caractérise l'un des éléments de l'ensemble moteur-pompe-vérin. Indiquer cet élément.
- 2.2. − Calculer, en s, le temps mis par le portail pour s'ouvrir totalement.
- 2.3. Sachant que la section du piston est de  $0.00785$  m<sup>2</sup>, calculer, m<sup>3</sup>/s, le débit volumique du fluide pendant la sortie de la tige. Arrondir le résultat à 10<sup>-5</sup>.
- 2.4. − Montrer que la puissance hydraulique du vérin est de 187W.

3 − Calculer le rendement de la pompe pour que le système moteur-pompe soit compatible avec le vérin utilisé.

### **On donne**

$$
D \acute{e}bit Q = \frac{V}{t} \quad Q = S \times V \quad \text{Vitesse moyenne : } v = \frac{l}{t}
$$

$$
Puissance P = p \times Q \qquad \qquad \text{Pression}: p = \frac{F}{S}
$$

1 bar =  $10^5$  pascals.

**1006-MEI ST 12**

# **ANNEXE 1 (À rendre avec la copie)**

# **MATHEMATIQUES**

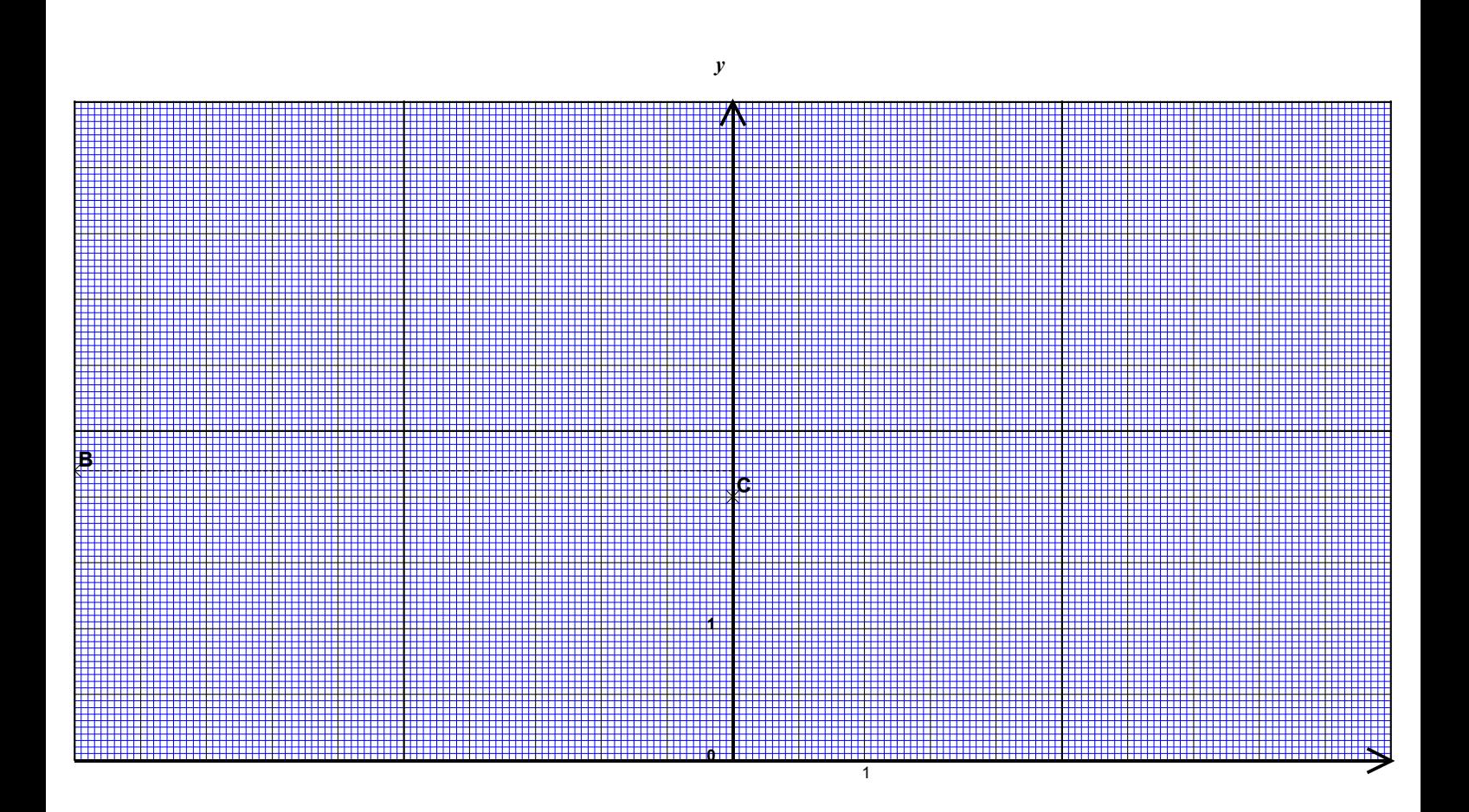

# **ANNEXE 2 (À rendre avec la copie)**

**Exercice 1**

# **Tableau de variation de la fonction** *f*

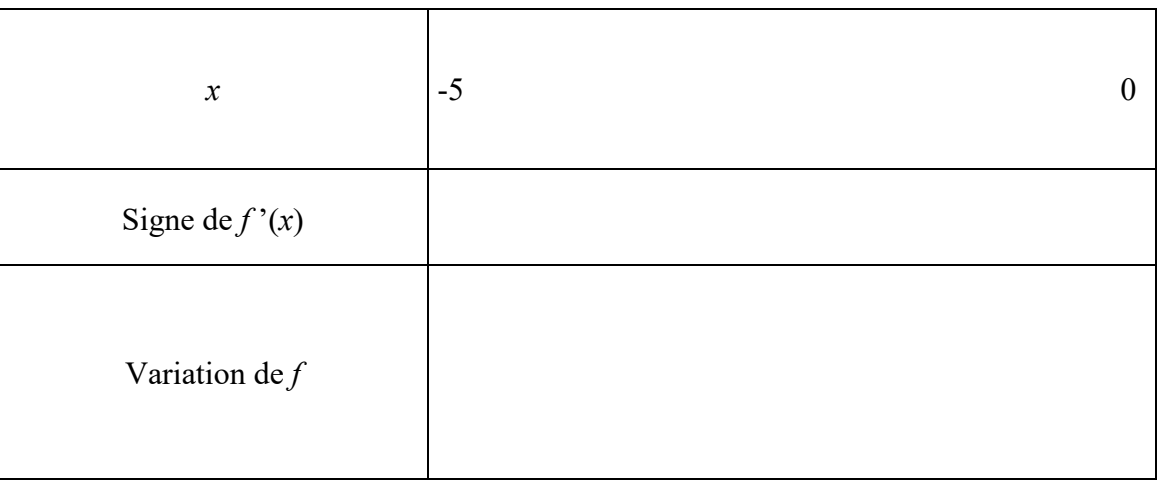

# **Tableau de valeurs de** *f*

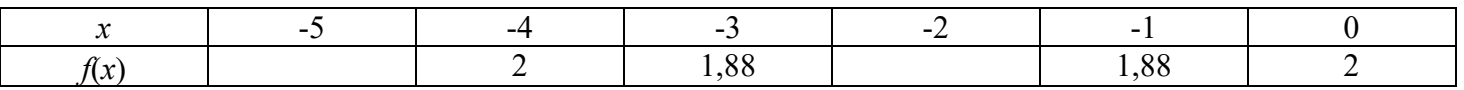

# **Exercice 2**

# **Tableau statistique**

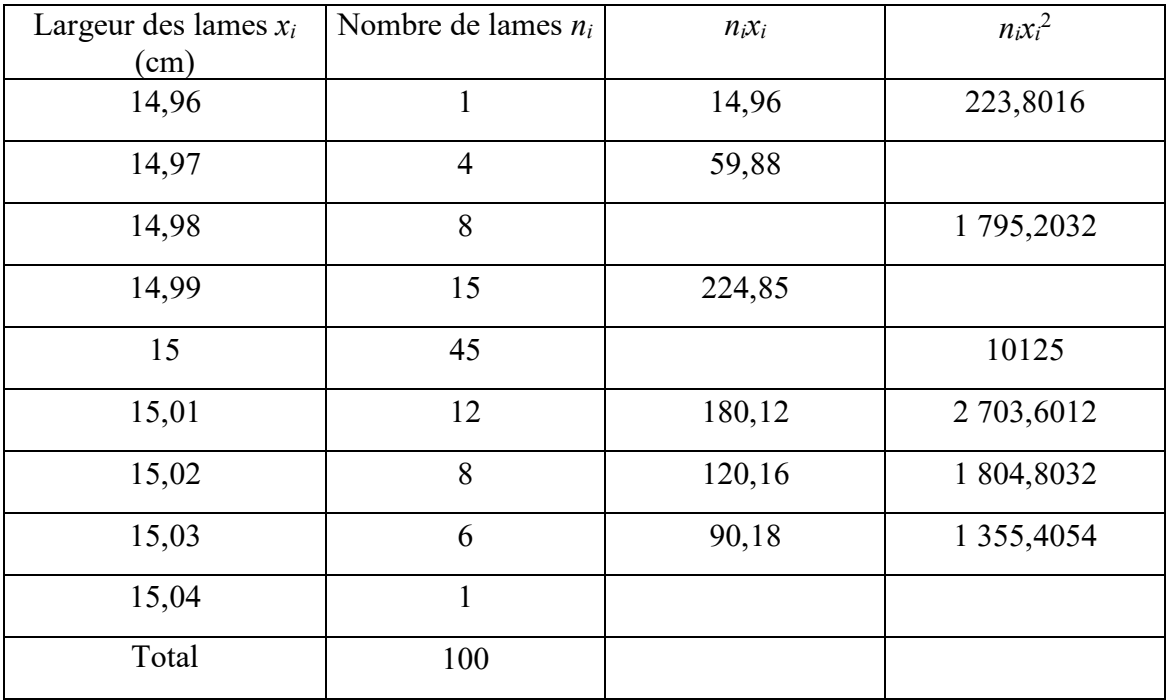

### **FORMULAIRE BACCALAUREAT PROFESSIONNEL Artisanat, Bâtiment, Maintenance – Productique**

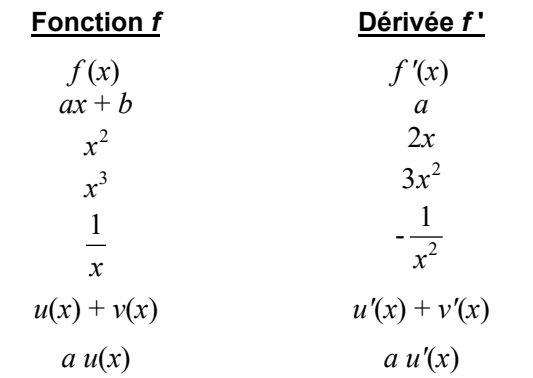

### **Logarithme népérien : ln**

ln (*ab*) = ln *a* + ln *b*  $\ln\left(\frac{a}{b}\right) = \ln a - \ln b$  $\ln (a^n) = n \ln a$ 

# **Equation du second degré**  $ax^2 + bx + c = 0$

 $\Delta = b^2 - 4ac$  $-Si \Delta > 0$ , deux solutions réelles:

$$
x_1 = \frac{-b + \sqrt{\Delta}}{2a} \text{ et } x_2 = \frac{-b - \sqrt{\Delta}}{2a}
$$
  
- Si  $\Delta = 0$ , une solution réelle double:

*a*  $x_1 = x_2 = -\frac{b}{2}$  $x_1 = x_2 = -\frac{3}{2}$ 

- Si ∆ < 0, aucune solution réelle  $- Si \Delta \geq 0, \ ax^2 + bx + c = a(x - x_1)(x - x_2)$ 

### **Suites arithmétiques**

Terme de rang  $1 : u_1$  et raison *r* Terme de rang  $n : u_n = u_1 + (n-1)r$ Somme des *k* premiers termes :

 $u_1 + u_2 + \ldots + u_k = \frac{k(u_1 + u_k)}{2}$ 

### **Suites géométriques**

Terme de rang  $1 : u_1$  et raison *q* Terme de rang  $n : u_n = u_1 q^{n-1}$ Somme des *k* premiers termes :

$$
u_1 + u_2 + \dots + u_k = u_1 \frac{1 - q^k}{1 - q}
$$

### **Trigonométrie**

 $\sin (a + b) = \sin a \cos b + \sin b \cos a$  $\cos (a + b) = \cos a \cos b - \sin a \sin b$  $\cos 2a = 2 \cos^2 a - 1$  $= 1 - 2 \sin^2 a$  $\sin 2a = 2 \sin a \cos a$ 

#### **Statistiques**

Effectif total 
$$
N = \sum_{i=1}^{p} n_i
$$
  
\nMoyenne  $\overline{x} = \frac{\sum_{i=1}^{p} n_i x_i}{N}$   
\nVariance  $V = \frac{\sum_{i=1}^{p} n_i (x_i - \overline{x})^2}{N} = \frac{\sum_{i=1}^{p} n_i x_i^2}{N} - \overline{x}^2$   
\nEcart type  $\sigma = \sqrt{V}$ 

#### **Relations métriques dans le triangle rectangle**

$$
AB2 + AC2 = BC2
$$
  
\n
$$
\sin \hat{B} = \frac{AC}{BC}
$$
  
\n
$$
\cos \hat{B} = \frac{AB}{BC}
$$
  
\n
$$
\tan \hat{B} = \frac{AC}{AB}
$$

#### **Résolution de triangle**

*a* sin A  $=\frac{b}{b}$ sin B  $\cdot = -\frac{c}{c}$ sin C  $= 2R$ *R* : rayon du cercle circonscrit  $a^2 = b^2 + c^2 - 2bc \cos A$ 

### **Aires dans le plan**

Triangle: 
$$
\frac{1}{2}bc\sin A
$$

Trapèze :  $\frac{1}{2}(B+b)h$ 

Disque :  $\pi R^2$ 

#### **Aires et volumes dans l'espace**

Cylindre de révolution ou prisme droit d'aire de base *B* et de hauteur *h* : Volume *Bh* Sphère de rayon *R* :

$$
Aire : 4\pi R^2
$$
 Volume :  $\frac{4}{3}\pi R^3$ 

Cône de révolution ou pyramide de base *B* et de hauteur *h* : Volume  $\frac{1}{3}B h$ 

### **Calcul vectoriel dans le plan - dans l'espace**

$$
\vec{v}.\vec{v}' = xx' + yy'
$$
\n
$$
\|\vec{v}\| = \sqrt{x^2 + y^2}
$$
\n
$$
\|\vec{v}\| = \sqrt{x^2 + y^2 + z^2}
$$
\n
$$
\vec{v}.\vec{v}' = \|\vec{v}\| \times \|\vec{v}\| \cos(\vec{v}.\vec{v}')
$$
\n
$$
\vec{v}.\vec{v}' = 0 \text{ si et seulement si } \vec{v} \perp \vec{v}'
$$